# **MCS-15-02** 热流道温度控制仪使用说明

产品使用前,请仔细阅读说明书,以便正确使用,并妥善保存,以便随时参考。 断电后方可清洗仪表。

清除显示器上污渍请用软布或棉纸。

显示器易被划伤,禁止用硬物擦拭或触及。

禁止用螺丝刀或书写笔等硬物体操作面板按键,否则会损坏或划伤按键。

### **1.** 在使用前先检查控制器

- ⑴ 检查控制器的配件是否齐全
- ⑵ 检查电源是否安全受控
- ⑶ 检查此说明书是否与控制器匹配
- ⑷ 检查连接器是否安全可靠
- ⑸ 检查加热器是否安全可靠
- ⑹ 检查主电源是关闭的
- ⑺ 检查电源是否适合控制器的工作
- ⑻ 确定地线连接控制器
- ⑼ 打开主电源开关
- ⑽ 打开各个控制器工作开关
- ⑾ 设定控制温度
- ⑿ 检查控制器是否达到设定温度,且稳定

#### **2.** 控制器输出

- ⑴ PID 控制 通过测量实际温度和设定温度进行比较,精确计算比例、微分、积分值,控制 输出电压
- ⑵ 自整定 通过分析加热器和加热模式排除环境变化调整控制参数
- ⑶ 输出模式 根据电源环境确定
	- 50 赫兹
	- 60 赫兹

## **3.** 技术参数

输入电压: AC 85V-250V,50/60HZ,15A 负载能力:15A, 150W-1650W(110V), 100W-3300W(220V) 输出类型:PWM 传感器: 热电偶(K \ J) 温度范围:100 ℃~400 ℃ 温度稳定性: ±0.5% 温度控制类型:PID 控制 环境温度: -10 ℃~50 ℃

**4**.流程图**(**按 **PMTR** 三秒进入菜单**)** 

余姚市腾辉温控仪表厂 技术支持: 0574-62641565

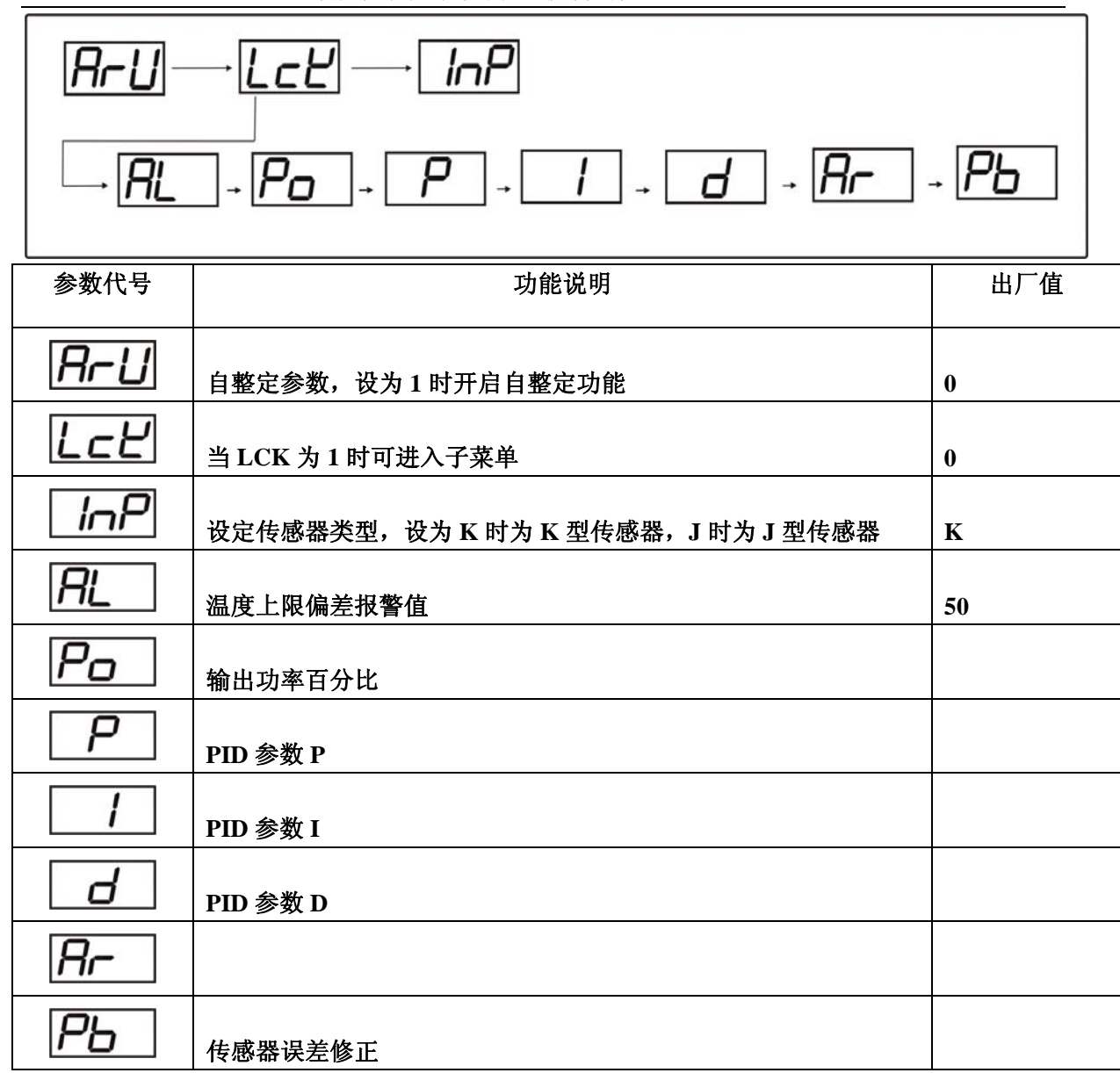

**5.**操作说明

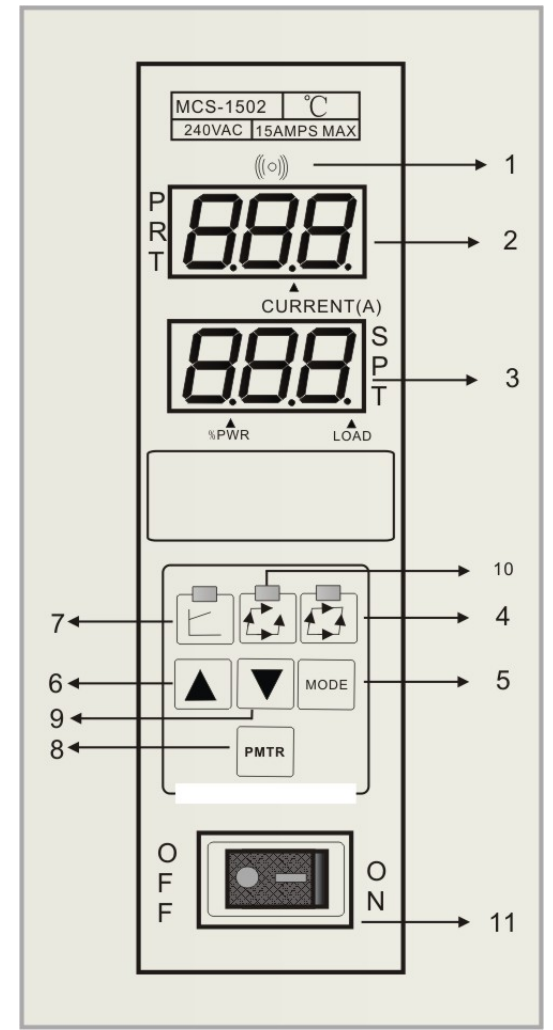

- **1.** 声音报警
- **2.** 正常情况下为测量温度值 ;设定状况时为参 数代码显示窗
- **3.** 正常情况下为设定温度**;** 设定状况时为设定参 数值
- **4.** 自动运行灯
- **5.** 输出功率查看键

**6.** 加数键

- **7.** 上电预热灯
- **8.** 设定参数进入,按此键三秒进入菜单**,** 可用作 手动清除报警
- **9.** 减数键
- **10.** 手动运行灯
- **11.** 电源开关

#### **6.** 仪表接线

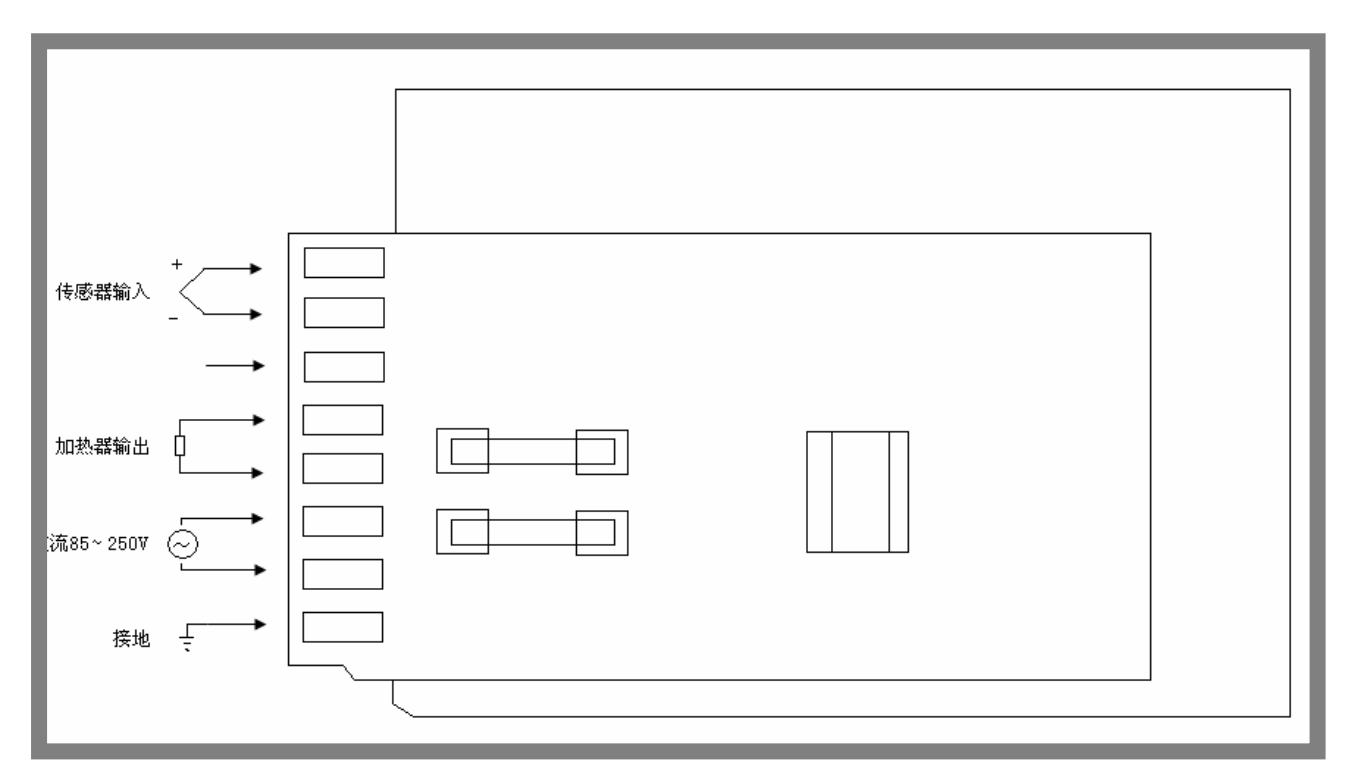

地址:余姚市模具城金盛路 188 号 网址:http://www.yythyb.com 电话:0574-62800750 传真:62649119